**ТЕОРИЯ И ПРАКТИКА ПРОЕКТИРОВАНИЯ 78**

> **Светлана Алексеевна Аллавердян,** преподаватель информатики, Краснодарский политехнический техникум

## **ИСПОЛЬЗОВАНИЕ ЛОГИКО-СМЫСЛОВЫХ МОДЕЛЕЙ В ПРЕПОДАВАНИИ ИНФОРМАТИКИ**

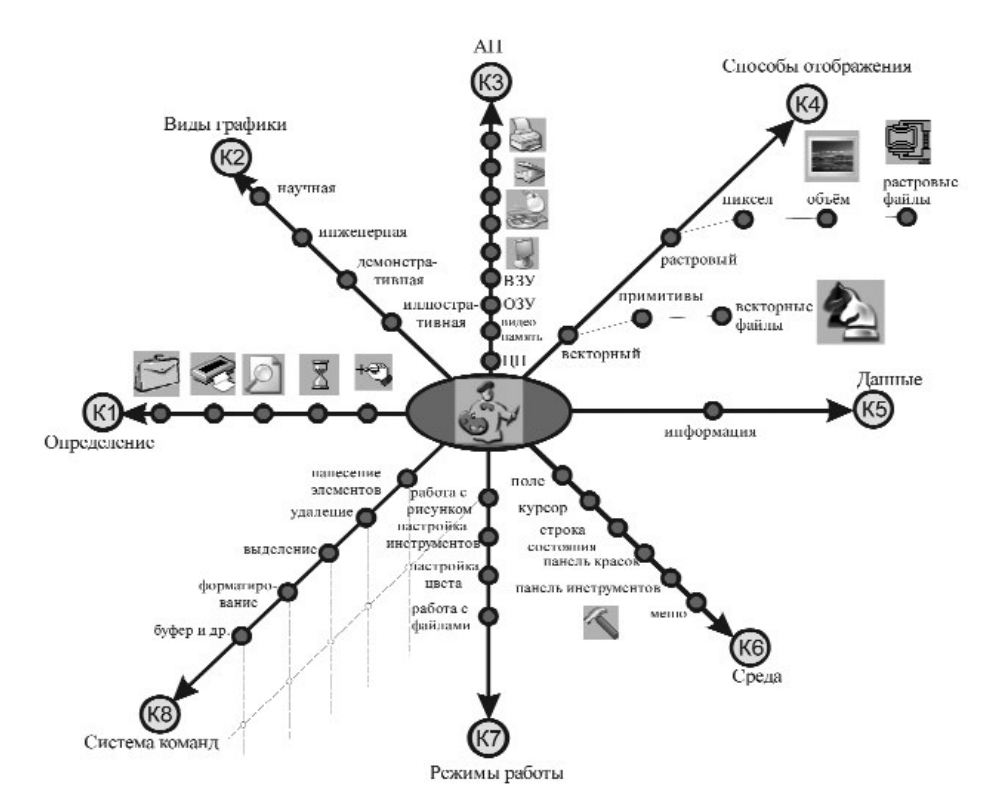

*Рис. 1. Логико-смысловая модель «Графический редактор»*

Растущий объём и усложнение учебной информации сегодня не соответствуют количеству времени, определённому учебными планами на её изучение. Поэтому задача преподавателя сводится к тому, чтобы интенсифицировать обучение, увеличить плотность и на-

сыщенность, концентрацию учебного времени. Эта задача диктует необходимость сгущать (уплотнять, сжимать) учебную информацию.

Представить большой объём информации в виде наглядной и компактной логико-смысловой модели (ЛСМ) позволяет технология дидактиче-

ских многомерных инструментов В.Э. Штейнберга<sup>1</sup>. Логическая структура моделей определяется содержанием и порядком расстановки координат и узлов. Применение логико-смысловых моделей облегчает преподавателю подготовку к уроку, усиливает наглядность учебной информации, позволяет студентам находить нужную информацию на координатах, производить её анализ и обработку, а также выделять время на дополнительные практические или усложнённые задания.

ЛСМ «Графический редактор» позволяет систематизировать и расширить знания о наиболее распространённых программах для обработки изображений и создания собственных. К таким редакторам относятся программы: Adobe Photoshop, Corel PhotoPaint, Adobe Illustrator, CorelDRAW и другие.

Сделаем необходимые, на наш взгляд, комментарии к предлагаемой ЛСМ.

Координаты:

К1. Даётся определение основным средствам обработки графической информации.

К2. Проводится обзор основных видов компьютерной графики.

КЗ. Рассматривается необходимое аппаратное обеспечение для обработки графической информации.

К4. Эта координата позволяет рассмотреть два основных способа отображения компьютерной графики, которые отличаются принципами формирования изображения: растровая и векторная.

К5. Даётся представление графической информации в памяти ЭВМ.

К6. Знакомит со средой графического редактора.

## ОБРАЗОВАТЕЛЬНЫЕ ТЕХНОЛОГИИ №1/2008 79

К7. Рассматриваются основные режимы работы графического редактора.

К8. Даётся представление о системе команд графического редактора.

Условные обозначения:

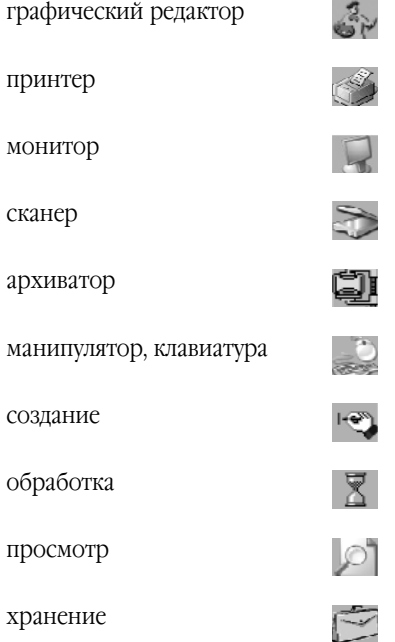

## ЛСМ «СУБД»

Система управления базами данных (СУБД) - это программное обеспечение, с помощью которого пользователи могут определять, создавать и поддерживать базу данных, а также осуществлять к ней контролируемый доступ. Для проектирования и администрирования баз ланных необхолимо иметь представление об её основах, иначе говоря, информационной структуре.

Координаты:

К1. В этой координате даётся определение состава систем баз данных.

<sup>1</sup> Штейнберг В.Э. Дидактические многомерные инструменты. Теория, методика, практика. - М.: Народное образование, Школьные технологии. 2002. - 304 с.

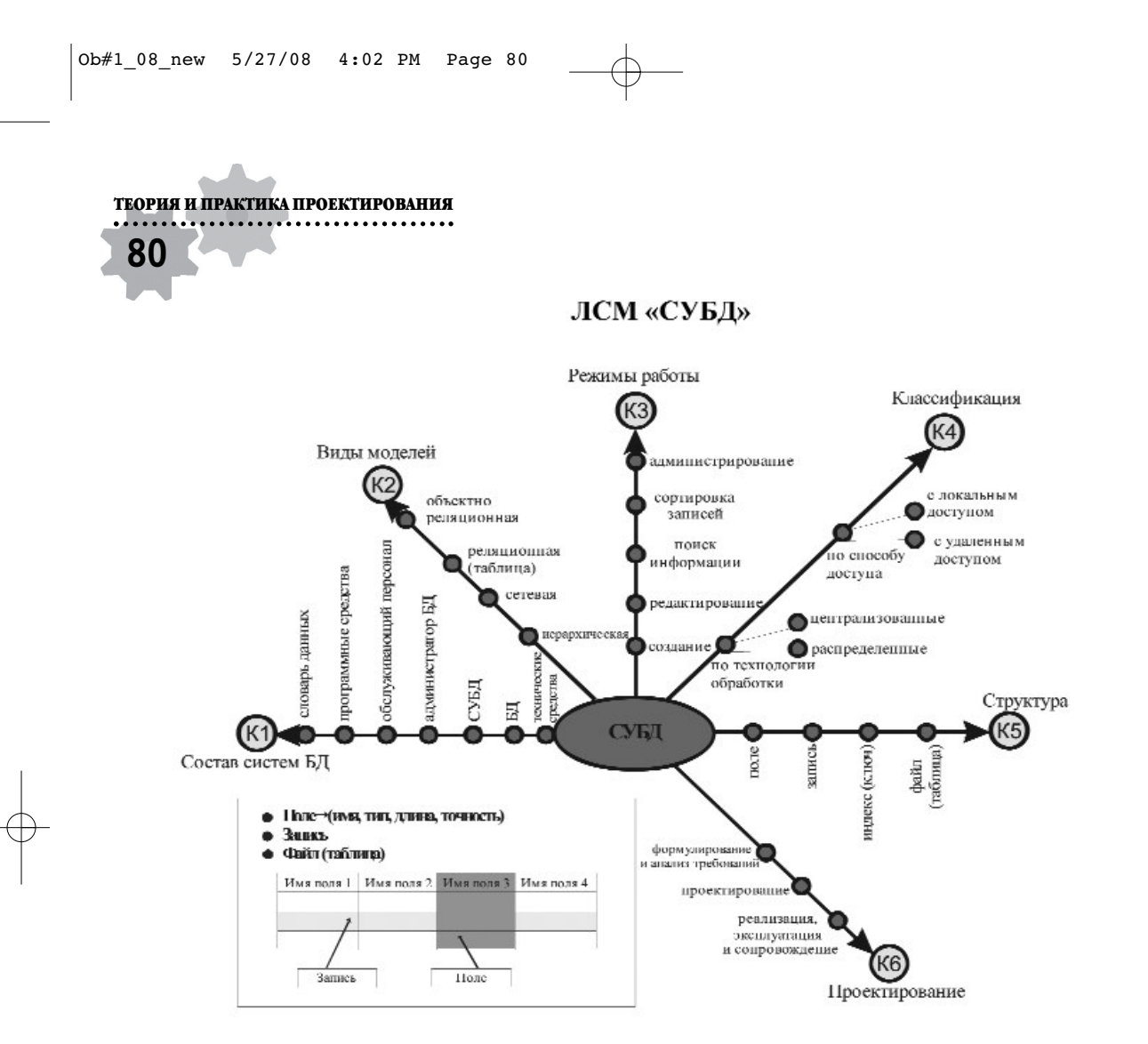

*Рис. 2. Логико-смысловая модель «СУБД»*

**К2.** Рассматриваются виды моделей БД.

**К3.** Рассматриваются основные режимы работы с БД.

**К4.** Даётся представление о классификации БД.

**К5.** Даётся представление о структуре БД.

**К6.** Рассматриваются основные этапы проектирования БД.

Анализ занятий, проведённых с использованием многомерных логико-смысловых моделей, свидетельствует о чёткой систематизации информации, помогающей целостно воспринять изучаемый материал; о наглядности обучения; активности всех участников образовательного процесса; о высокой продуктивности занятия.